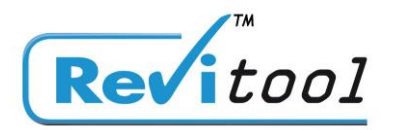

## Licence payante

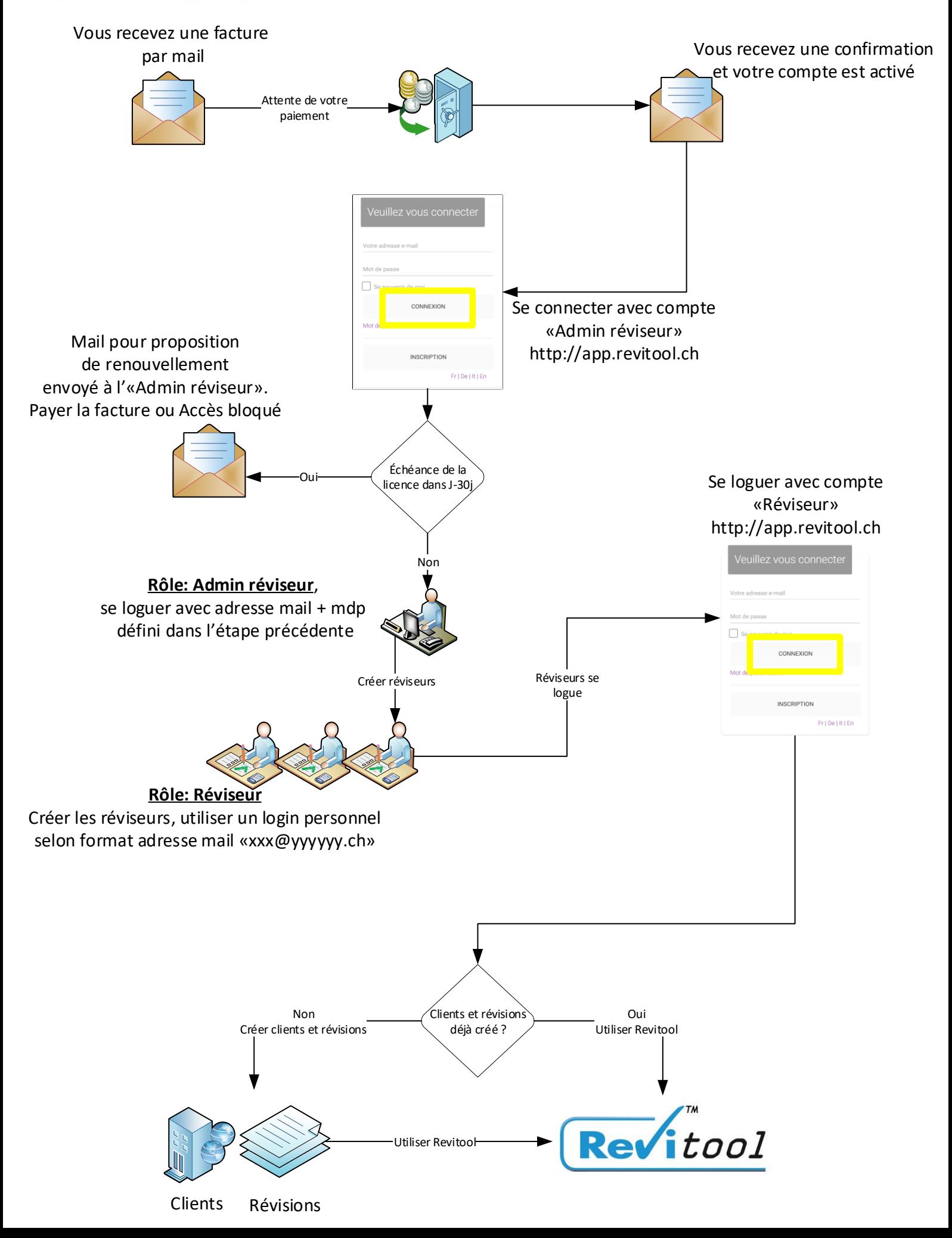